*Power Filters Formulas...* 1/9

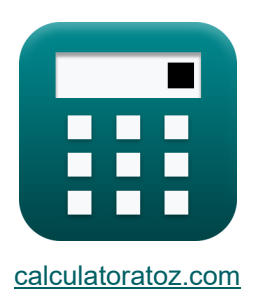

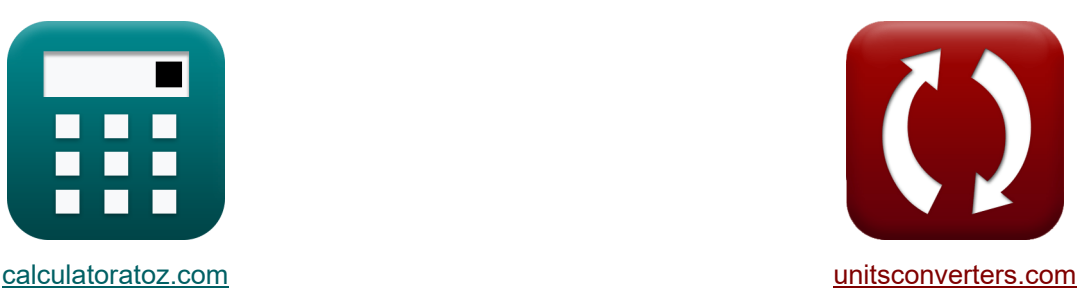

# **Filtros de potencia Fórmulas**

**Example 10** iEjemplos! **The light iConversiones!** 

¡Ejemplos!

Marcador **[calculatoratoz.com](https://www.calculatoratoz.com/es)**, **[unitsconverters.com](https://www.unitsconverters.com/es)**

Cobertura más amplia de calculadoras y creciente - **¡30.000+ calculadoras!** Calcular con una unidad diferente para cada variable - **¡Conversión de unidades**

**integrada!**

La colección más amplia de medidas y unidades - **¡250+ Medidas!**

¡Siéntete libre de COMPARTIR este documento con tus amigos!

*[Por favor, deje sus comentarios aquí...](https://docs.google.com/forms/d/e/1FAIpQLSf4b4wDgl-KBPJGChMJCxFlqrHvFdmw4Z8WHDP7MoWEdk8QOw/viewform?usp=pp_url&entry.1491156970=Filtros%20de%20potencia%20F%C3%B3rmulas)*

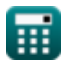

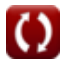

## **Lista de 15 Filtros de potencia Fórmulas**

## **Filtros de potencia**

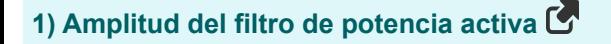

$$
\kappa \left[ \xi = \frac{V_{dc}}{2 \cdot K_s} \right]
$$
\n
$$
\text{ex } 1.109057 \text{V} = \frac{12 \text{V}}{2 \cdot 5.41}
$$
\n
$$
\text{2) } \text{Angulo de fase del filtro RC de paso bajo C}
$$
\n
$$
\kappa \left[ \theta = 2 \cdot \arctan(2 \cdot \pi \cdot f \cdot R \cdot C) \right]
$$
\n
$$
\text{ex } 180^\circ = 2 \cdot \arctan(2 \cdot \pi \cdot 60 \text{Hz} \cdot 149.9 \Omega \cdot 80 \text{F})
$$

**3) Factor de calidad del filtro pasivo** 

$$
\mathbf{f} \times \begin{bmatrix} \mathbf{Q} = \frac{\omega_{\rm n} \cdot \mathbf{L}}{\mathbf{R}} \end{bmatrix}
$$
\n
$$
\mathbf{g} \times 8.332221 = \frac{24.98 \text{rad/s} \cdot 50 \text{H}}{149.9 \Omega}
$$
\n4) Factor sintonizado del filtro híbrido C

\n
$$
\mathbf{f} \times \begin{bmatrix} \delta = \frac{\omega - \omega_{\rm n}}{\omega_{\rm n}} \end{bmatrix}
$$
\n
$$
\mathbf{g} \times 0.281025 = \frac{32 \text{rad/s} - 24.98 \text{rad/s}}{24.98 \text{rad/s}}
$$

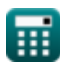

**[Calculadora abierta](https://www.calculatoratoz.com/es/amplitude-of-active-power-filter-calculator/Calc-42495)** 

**[Calculadora abierta](https://www.calculatoratoz.com/es/phase-angle-of-low-pass-rc-filter-calculator/Calc-42501)** 

*Power Filters Formulas...* 3/9

## **5) Frecuencia de corte en filtro de paso de banda para circuito RLC paralelo**

| $\omega_c = \left(\frac{1}{2 \cdot R \cdot C}\right) + \left(\sqrt{\left(\frac{1}{2 \cdot R \cdot C}\right)^2 + \frac{1}{L \cdot C}}\right)$                               |                                                                                                    |
|----------------------------------------------------------------------------------------------------|----------------------------------------------------------------------------------------------------|
| $\omega$                                                                                                    |                                                                                                    |
| 0.015853Hz = $\left(\frac{1}{2 \cdot 149.9\Omega \cdot 80F}\right) + \left(\sqrt{\left(\frac{1}{2 \cdot 149.9\Omega \cdot 80F}\right)^2 + \frac{1}{50H \cdot 80F}}\right)$ |                                                                                                    |
| $\theta$                                                                                                    | Freuencia de esquina en filtro de paso de banda para circuito serie RLC                                                 |
| $\theta$                                                                                                    | $f_c = \left(\frac{R}{2 \cdot L}\right) + \left(\sqrt{\left(\frac{R}{2 \cdot L}\right)^2 + \frac{1}{L \cdot C}}\right)$ |
| $\omega$                                                                                                    |                                                                                                    |
| $2.998083Hz = \left(\frac{149.9\Omega}{2 \cdot 50H}\right) + \left(\sqrt{\left(\frac{149.9\Omega}{2 \cdot 50H}\right)^2 + \frac{1}{50H \cdot 80F}}\right)$                 |                                                                                                    |
| $\omega_n = \frac{R \cdot Q}{L}$                                                                                                    |                                                                                                    |
| $\omega_n = \frac{R \cdot Q}{L}$                                                                                                    |                                                                                                    |
| $\omega_n = \frac{R \cdot Q}{L}$                                                                                                    |                                                                                                    |
| $\omega_n = \frac{R \cdot Q}{L}$                                                                                                    |                                                                                                    |
| $\omega_n = \frac{R \cdot Q}{L}$                                                                                                    |                                                                                                    |
| $\omega_n = \frac{R \cdot Q}{L}$                                                                                                    |                                                                                                    |
| $\omega_n = \frac{R \cdot Q}{L}$                                                                                                    |                                                                                                    |
| $\omega_n = \frac{R \cdot Q}{L}$                                                                                                    |                                                                                                    |
| $\omega_n = \frac{R \cdot Q}{L}$                                                                                                    |                                                                                                    |
| $\omega_n = \frac{R \cdot Q}{L}$                                                                                                    |                                                                                                    |
| $\omega_n = \frac{R \cdot Q}{L}$                                                                                                    |                                                                                                    |
| $\omega$                                                                                                    |                                                                                                    |

**ex** 24.98233rad/s =  $149.9\Omega \cdot 8.333$ 50H

繭

*Power Filters Formulas...* 4/9

#### **8) Frecuencia de resonancia del filtro pasivo**

$$
f_{\rm X} = \frac{1}{2 \cdot \pi \cdot \sqrt{L \cdot C}}
$$
\nex

\n
$$
0.002516 \text{Hz} = \frac{1}{2 \cdot \pi \cdot \sqrt{50 \text{H} \cdot 80 \text{F}}}
$$
\n9) Gannacia del convertidor al bieria del  
convertidor al biteria del filtrò del filtrò del potencia activo  $C$ 

\n
$$
K = \frac{V_{\rm dc}}{2 \cdot \xi}
$$
\nex

\n
$$
5.41028 = \frac{12 \text{V}}{2 \cdot 1.109 \text{V}}
$$
\n10) Gannacia del filtrò de potencia activa  $C$ 

\n
$$
K = \frac{V_{\rm ch}}{i_{\rm sh}}
$$
\nex

\n
$$
0.461538 = \frac{30}{65}
$$
\n11) Índice de codificación del filtrò de paso de banda RLC paralelo  $C$ 

\n
$$
K (\text{kg}^{\prime}) = \omega_{\rm c} \cdot (\text{k}_p \text{'})
$$
\ncaleuladora abiera  $C$ 

\ncaleuladora abiera  $C$ 

\n2.0.0117 = 0.015 \text{Hz} \cdot 0.078

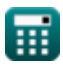

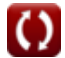

*Power Filters Formulas...* 5/9

**12) Parámetro de codificación del filtro de paso de banda RLC paralelo** 

$$
\mathbf{R} \left( \mathbf{k}_{\rm p}^{\prime} \right) = \frac{(\mathbf{L} + \mathbf{L}_{\rm o}) \cdot \omega_{\rm c}}{2 \cdot \mathbf{V}_{\rm dc}} \qquad \qquad \text{Calculate a object a 2000 to 0.015 Hz}
$$
\n
$$
\mathbf{R} \left( \mathbf{L} = 4 \cdot \xi \cdot \mathbf{f}_{\rm t} \right) \qquad \qquad \text{2.12V}
$$
\n
$$
\mathbf{R} \left( \mathbf{L} = 4 \cdot \xi \cdot \mathbf{f}_{\rm t} \right) \qquad \qquad \text{Calculate a 6000 to 0.015 Hz}
$$
\n
$$
\mathbf{R} \left( \mathbf{L} = 4 \cdot \xi \cdot \mathbf{f}_{\rm t} \right) \qquad \qquad \text{Calculate a 7000 to 0.015 Hz}
$$
\n
$$
\mathbf{R} \left( \mathbf{R} = \frac{\omega_{\rm n} \cdot \mathbf{L}}{Q} \right) \qquad \qquad \text{Calculate a 8000 to 0.015 Hz}
$$
\n
$$
\mathbf{R} \left( \mathbf{R} = \frac{\omega_{\rm n} \cdot \mathbf{L}}{Q} \right) \qquad \qquad \text{Calculate a 9000 to 0.015 Hz}
$$
\n
$$
\mathbf{R} \left( \mathbf{R} = \frac{\omega_{\rm n} \cdot \mathbf{L}}{Q} \right) \qquad \qquad \text{Calculate a 9000 to 0.015 Hz}
$$
\n
$$
\mathbf{R} \left( \mathbf{R} = \frac{\omega_{\rm n} \cdot \mathbf{L}}{Q} \right) \qquad \qquad \text{Calculate a 8000 to 0.015 Hz}
$$
\n
$$
\mathbf{R} \left( \mathbf{R} \right) \left( \mathbf{R} \right) \left( \mathbf{R} \right) \left( \mathbf{R} \right) \left( \mathbf{R} \right) \left( \mathbf{R} \right) \left( \mathbf{R} \right) \left( \mathbf{R} \right) \left( \mathbf{R} \right) \left( \mathbf{R} \right) \left( \mathbf{R} \right) \right) \qquad \qquad \text{Calculate a 8000 to 0.015 Hz}
$$
\

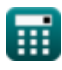

 $\overline{\textbf{O}}$ 

## **Variables utilizadas**

- **C** Capacidad *(Faradio)*
- **f** Frecuencia *(hercios)*
- **f<sup>c</sup>** Frecuencia de esquina *(hercios)*
- **f r** Frecuencia de resonancia *(hercios)*
- **f t** Frecuencia de forma de onda triangular *(hercios)*
- **ish** Componente de corriente armónica
- **K** Ganancia del filtro de potencia activa
- **ki '** Índice de claves
- **k<sup>p</sup> '** Parámetro de codificación
- **K<sup>s</sup>** Ganancia del convertidor
- **L** Inductancia *(Henry)*
- **L<sup>o</sup>** Inductancia de fuga *(Henry)*
- **Q** Factor de calidad
- **R** Resistencia *(Ohm)*
- **V<sup>c</sup>** Voltaje a través del condensador de filtro pasivo *(Voltio)*
- **Vch** Forma de onda armónica de voltaje
- **Vdc** Voltaje CC *(Voltio)*
- **V<sup>t</sup>** Componente de frecuencia fundamental *(Voltio)*
- **β** Función de transferencia de filtro
- **δ** Factor sintonizado
- **θ** Ángulo de fase *(Grado)*
- **λ** Pendiente de forma de onda triangular
- **ξ** Amplitud de forma de onda triangular *(Voltio)*
- **ω** Frecuencia angular *(radianes por segundo)*
- **ω<sup>c</sup>** Frecuencia de corte *(hercios)*

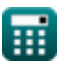

**Power Filters Formulas...** 7/9

**ω<sup>n</sup>** Frecuencia de resonancia angular *(radianes por segundo)*

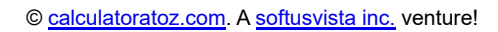

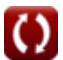

### **Constantes, funciones, medidas utilizadas**

- Constante: **pi**, 3.14159265358979323846264338327950288 *Archimedes' constant*
- Función: **arctan**, arctan(Number) *Inverse trigonometric tangent function*
- Función: **ctan**, ctan(Angle) *Trigonometric cotangent function*
- Función: **sqrt**, sqrt(Number) *Square root function*
- Función: **tan**, tan(Angle) *Trigonometric tangent function*
- Medición: **Ángulo** in Grado (°) *Ángulo Conversión de unidades*
- Medición: **Frecuencia** in hercios (Hz) *Frecuencia Conversión de unidades*
- Medición: **Capacidad** in Faradio (F) *Capacidad Conversión de unidades*
- Medición: **Resistencia electrica** in Ohm (Ω) *Resistencia electrica Conversión de unidades*
- Medición: **Inductancia** in Henry (H) *Inductancia Conversión de unidades*
- Medición: **Potencial eléctrico** in Voltio (V) *Potencial eléctrico Conversión de unidades*
- Medición: **Frecuencia angular** in radianes por segundo (rad/s) *Frecuencia angular Conversión de unidades*

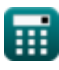

### **Consulte otras listas de fórmulas**

**Filtros de potencia Fórmulas**

¡Siéntete libre de COMPARTIR este documento con tus amigos!

#### **PDF Disponible en**

[English](https://www.calculatoratoz.com/PDF/Nodes/11442/Power-filters-Formulas_en.PDF) [Spanish](https://www.calculatoratoz.com/PDF/Nodes/11442/Power-filters-Formulas_es.PDF) [French](https://www.calculatoratoz.com/PDF/Nodes/11442/Power-filters-Formulas_fr.PDF) [German](https://www.calculatoratoz.com/PDF/Nodes/11442/Power-filters-Formulas_de.PDF) [Russian](https://www.calculatoratoz.com/PDF/Nodes/11442/Power-filters-Formulas_ru.PDF) [Italian](https://www.calculatoratoz.com/PDF/Nodes/11442/Power-filters-Formulas_it.PDF) [Portuguese](https://www.calculatoratoz.com/PDF/Nodes/11442/Power-filters-Formulas_pt.PDF) [Polish](https://www.calculatoratoz.com/PDF/Nodes/11442/Power-filters-Formulas_pl.PDF) [Dutch](https://www.calculatoratoz.com/PDF/Nodes/11442/Power-filters-Formulas_nl.PDF)

*1/16/2024 | 9:05:31 PM UTC [Por favor, deje sus comentarios aquí...](https://docs.google.com/forms/d/e/1FAIpQLSf4b4wDgl-KBPJGChMJCxFlqrHvFdmw4Z8WHDP7MoWEdk8QOw/viewform?usp=pp_url&entry.1491156970=Filtros%20de%20potencia%20F%C3%B3rmulas)*

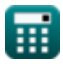

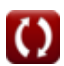